### ำเทที่ 2

แนวคิด ทฤษฎีและงานวิจัยที่เกี่ยวข้อง

2.1 แนวคิดและทฤษฎีที่เกี่ยวข้อง

### 2.1.1 ทฤษฎีทางเศรษฐศาสตร์

### ( 1. ทฤษฎีอัตราดอกเบี้ยของสำนักคลาสลิก

บางครั้งเรียกทฤษฎีนี้ว่า ทฤษฎีการออมการลงทุน (The saving Investment theory) ซึ่ง ึกล่าวว่า อัตราดอกเบี้ยดุลยภาพถูกกำหนดโดยอุปทานของเงินทุน ได้แก่อุปทานของเงินออมใน ระบบเศรษฐกิจ ซึ่งมีความสัมพันธ์กับอัตราดอกเบี้ยโดยตรง เมื่ออัตราดอกเบี้ยสูงขึ้นอุปทานของ ้เงินออมก็จะมากขึ้น และถ้าอัตราคอกเบี้ยลคลง อุปทานของเงินทุนก็จะลคลงดังนั้นเส้นอุปทานของ ้เงินทุนจะทอคขึ้นจากซ้ายไปขวา เช่นเดียวกับอุปทานของสินค้าและบริการอื่น ๆ และอุปสงค์ของ เงินทุนมีความสัมพันธ์อย่างผกผันกับอัตราดอกเบี้ย ถ้าอัตราดอกเบี้ยสูงขึ้น ปริมาณความต้องการ ิลงทุนจะลดลง และเมื่ออัตราดอกเบี้ยลดลง ปริมาณความต้องการการลงทุนจะเพิ่มขึ้น โดยมีข้อ ิสมมุติฐานที่ว่าไม่มีส่วนรั่วไหลของเงินออม (Hoarding) และในขณะเดียวกันไม่มีแหล่งเงินแหล่ง อื่นนอกเหนือจากเงินออมของผ้ออม และไม่มีการสร้างเงินใหม่ของธนาคาร อธิบายได้ดังภาพ ต่อใปนี้

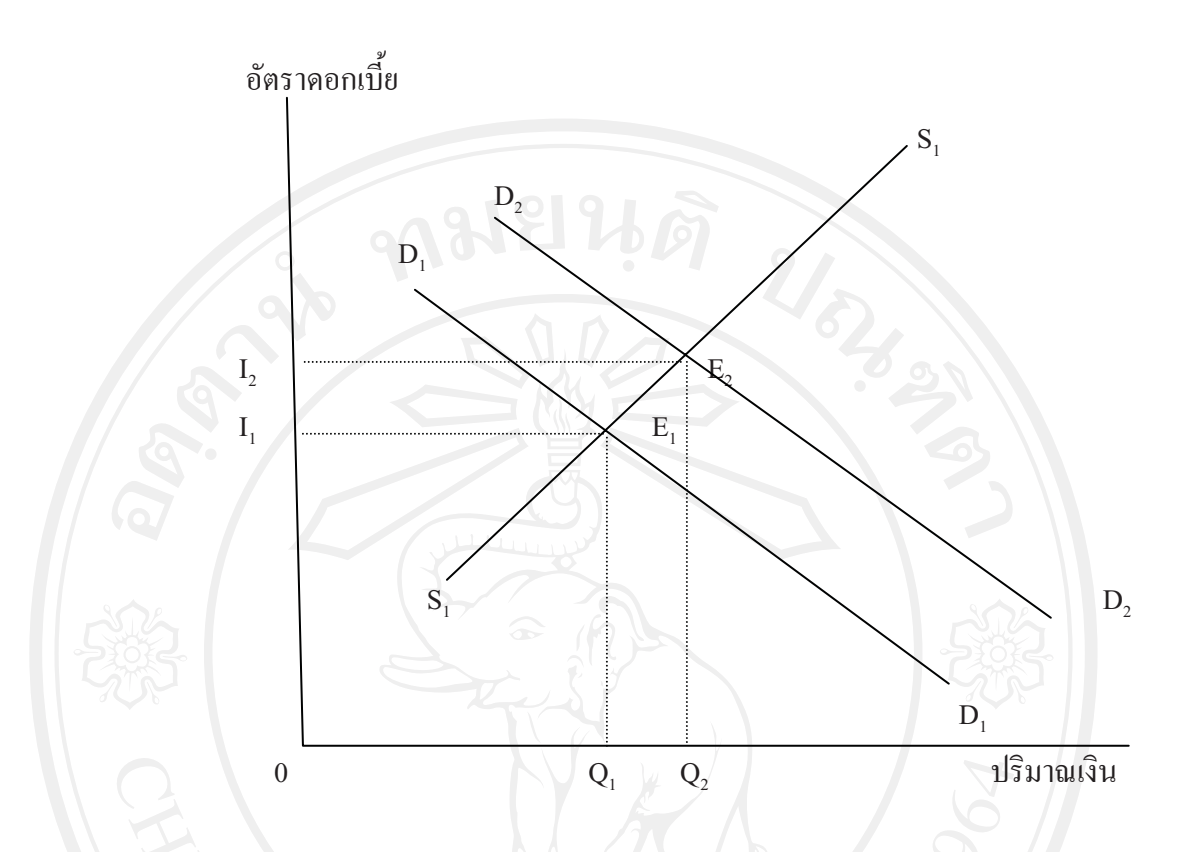

รูปที่ 2.1 อัตราคอกเบี้ยคุลยภาพทฤษฎีคอกเบี้ยของสำนักคลาสลิก

ึ จากรูปที่2.1 แกนตั้งแทนอัตราคอกเบี้ย แกนนอนแทนปริมาณเงิน เส้น D, D, เป็นเส้น ความต้องการเงินลงทุนของภาคธุรกิจ และเส้น  $\mathbf{s}_{\text{r}}\|\mathbf{s}_{\text{r}}\|$ นั้นเป็นเส้นเงินออมของระบบเศรษฐกิจ ดังนั้น อัตราดอกเบี้ยดุลยภาพเกิดจากจุดตัดของเส้น  $\mathbf{D}_1 \; \mathbf{D}_1 \;$  กับเส้น  $\mathbf{S}_1 \; \mathbf{S}_1 \;$  ดังนั้นอัตราดอกเบี้ยดุลย ภาพจึงเป็น Q, และปริมาณเงินกู้คุลยภาพคือ OQ, และถ้าในระบบเศรษฐกิจภาคธุรกิจเกิดมีการ ผลิตสินค้าและบริการใหม่ ๆ (New Innovation) จะมีผลทำให้เส้นอุปสงค์ของเงินทุนเคลื่อนจากเส้น  $\mathbf{D}_1$   $\mathbf{D}_1$  ไปเป็น  $\mathbf{D}_2$   $\mathbf{D}_2$  แล้วอัตราคอกเบี้ยดุลยภาพใหม่จะสูงขึ้นเป็น  $\mathbf{OI}_2$  และปริมาณเงินทุนให้กู้จะ  $\mathbf{u}$ ท่ากับ OQ,

ทฤษฎีอัตราคอกเบี้ยของสำนักคลาสสิกนี้ไม่เป็นที่ยอมรับในปัจจุบัน อย่างไรก็ตาม เพราะทฤษฎีนี้มีข้อจำกัดมาก เช่น ระบบเศรษฐกิจอยู่ในลักษณะมีการจ้างงานเต็มที่ ไม่มีการถือเงิน ไว้ในมือ ตลอดจนไม่มีการสร้างเงินใหม่เพิ่มขึ้นโดยระบบธนาคารพาณิชย์ เป็นต้น

#### 2. ทฤษฎีปริมาณเงินให้กู้

ทฤษฎีปริมาณเงินให้กู้ (Loanable Fund Theory) มีพื้นฐานคล้ายกับทฤษฎีของสำนัก แต่ได้มีการนำตัวแปรที่เกี่ยวข้องกับความเป็นจริงของระบบเศรษฐกิจมาประกอบการ คลาสสิก ้วิเคราะห์มากขึ้น นอกจากนี้ยังมีความเห็นว่า อัตราดอกเบี้ยโดยแท้จริงแล้วไม่ได้จ่ายเพื่อการออม แต่เป็นการจ่ายสำหรับการให้กู้ ใม่ว่าแหล่งเงินกู้นั้นจะมาจากที่ใด และกู้ไปเพื่อจุดประสงค์ใด ดังนั้น อัตราดอกเบี้ยจึงถูกกำหนดโดยอุปทานของเงินให้กู้ (Supply of Loanable Fund) กับอุปสงค์ ของเงินก์ (Demand for Loanable Fund)

อุปทานของเงินให้กู้มีแหล่งที่มาสองแหล่งด้วยกัน ได้แก่เงินออม (Saving:S) และการ ้เพิ่มขึ้นของปริมาณเงิน (Monev Supply : การเปลี่ยนแปลงปริมาณเงิน) อันได้แก่ การขยายสินเชื่อ ี ของระบบธนาคารพาณิชย์ ดังนั้น การวิเคราะห์ของทฤษฎีนี้จึงเป็นลักษณะของทฤษฎีที่มีการ เปลี่ยนแปลงของตัวแปรดังกล่าว

ส่วนในค้านอุปสงค์ของเงินกู้นั้น ที่สำคัญอันได้แก่ การลงทุน (Invest:I) และการถือเงิน ไว้ในมือ (Hoarding:H) การถือเงินชนิดนี้อาจจะมีค่าเป็นลบ ซึ่งเรียกว่า "dishoarding" อันเกิดจาก ี ประชาชนนำเอาเงินที่ถือไว้ในมือในรอบปีที่ผ่าน ๆ มา ออกมาเป็นเงินพร้อมที่จะให้กู้ หรือเกิดจาก ประชาชนลดสัดส่วนของการถือเงินที่ออม แต่นำไปให้กู้แทน อันมีผลทำให้เงินทุนเพื่อการลงทุน เพิ่มขึ้น ดังนั้น ทฤษฎีปริมาณเงินให้ก้จึงแสดงได้ดังสมการ 2.1

> **VG MAI**  $S_{n+}\Delta M = H + I$  $(2.1)$

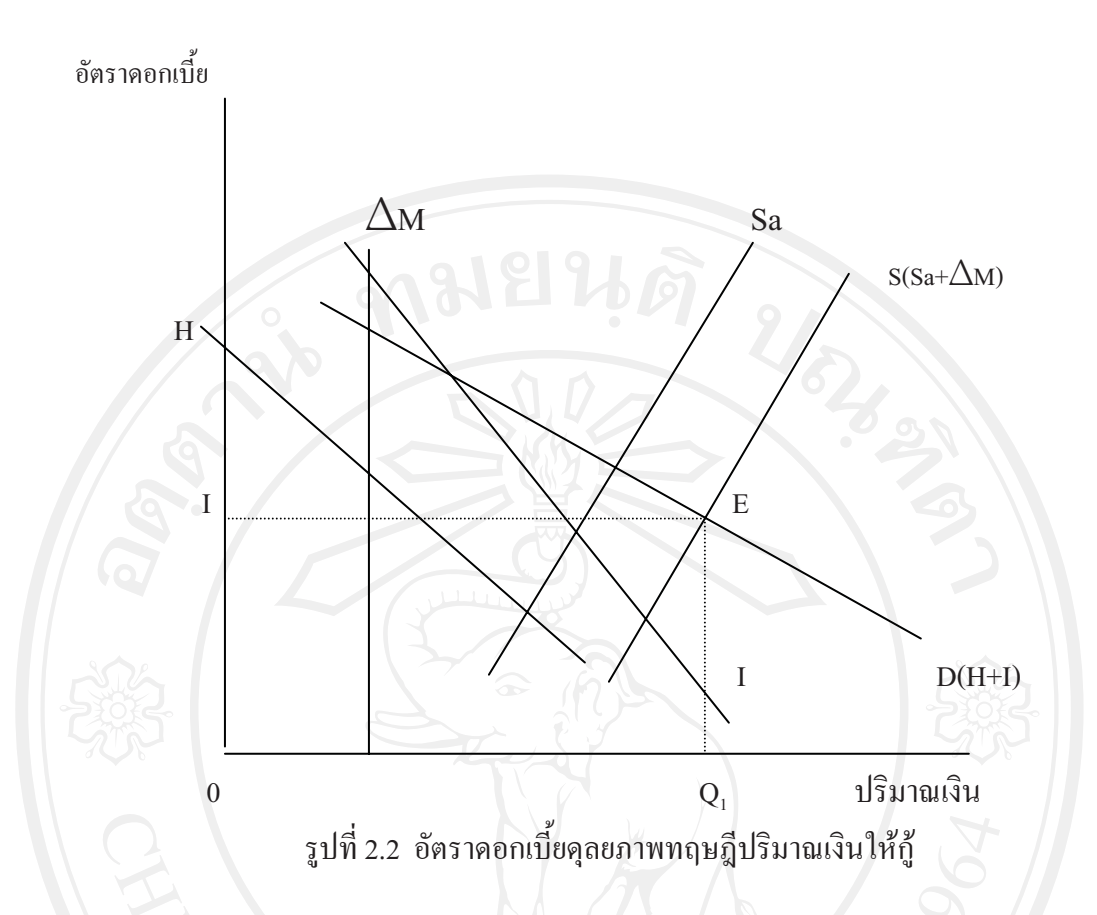

ี จากรูปที่ 2.2 เส้น H ทอดลงจากซ้ายไปขวา แสดงถึงการถือเงินสดอยู่ในมือนั้นมีค่าเสีย โอกาสในตัวเอง ถ้าหากอัตราคอกเบี้ยสูงขึ้นถึงระดับหนึ่ง ค่าของ H จะติดลบ ซึ่งเรียกว่า "Dishoarding" เกิดจาการที่อัตราดอกเบี้ยที่เพิ่มซึ่งทำให้ค่าเสียโอกาสของเงินที่ถือมีปริมาณสูงขึ้น ึ่งนทำให้มูลค่าของการถือเงินสดลดลงจนติดลบ เส้น I แสดงถึงความต้องการเงินทุนเพื่อการลงทุน ในกรณีที่อัตราคอกเบื้ยสูงปริมาณความต้องการเงินทุนจะน้อย และอัตราคอกเบี้ยต่ำลงปริมาณความ ้ต้องการเงินลงทุนจะเพิ่มขึ้น ดังนั้น เส้น I จึงเป็นเส้นทอดลงจากซ้ายไปขวา ส่งผลให้เส้นอุปสงค์ ของเงินก้รวม (total demand for loanable fund: D ) จึงเป็นเส้นทอดลงจากซ้ายไปขวาเช่นเดียวกัน

 $\Delta$ M จะมีความชันอย่างไรนั้น ขึ้นอยู่กับ "money supply function" กับ ส่วนเส้น ินโยบายการเงินของระบบเศรษฐกิจแห่งนั้น ซึ่งนโยบายการเงินและอุปทานของเงินตอบสนอง อัตราดอกเบี้ยในเชิงบวก เส้น  $\Delta$ M จะทอคขึ้นจากซ้ายไปขวา แต่ถ้าเป็นกรณีอื่นแล้ว อัตรา ดอกเบี้ยจะไม่มีผลต่อเส้น  $\;\;\Delta$ M ดังที่แสดงไว้ในภาพ ส่วนเส้นเงินออม Sa มีความสัมพันธ์กับ ี อัตราคอกเบี้ยในเชิงบวก ดังนั้น เส้น Sa จึงทอดขึ้นจากซ้ายไปขวา ส่งผลให้เส้นอุปทานของเงินกู้ ้ทั้งหมด (Total of Loanable Fund : S) เป็นเส้นทอดขึ้นจากซ้ายไปขวาด้วย ดังนั้นอัตราดอกเบี้ยจึง ถูกกำหนดโดยจุดตัดของเส้น S และ D ดังในภาพ อัตราดอกเบี้ยดุลยภาพคือ OI และปริมาณเงินกู้ คุลยภาพคือ  $OQ$ 

ทฤษฎีปริมาณเงินให้กู้คังที่กล่าวข้างต้นมิใช่ทฤษฎีการอธิบายระบบเศรษฐกิจรวม แต่ เป็นทฤษฎีที่อธิบายเฉพาะส่วนของการตลาดสินเชื่อเท่านั้น ดังนั้น เพื่อที่จะทำให้ทฤษฎีปริมาณ เงินก้มีความเป็นจริง จำเป็นต้องขยายความอปสงค์ของเงินก้ (Borrowings : B) ซึ่งส่วนใหญ่มิใช่เพื่อ ้การลงทุนเท่านั้น แต่ยังเพื่อการบริโภคของประชาชนและการกู้ยืมของภาครัฐโดยเฉพาะอย่างอิ่งการ กู้ขึมของรัฐบาลมีผลกระทบต่ออัตราคอกเบี้ยอย่างมีนัยสำคัญ คังนี้ทฤษฎีปริมาณเงินให้กู้ในค้านอุป สงค์ของเงินกู้นั้นจำเป็นต้องคำนึงถึงการกู้ของรัฐบาล (Bg) ของผู้บริโภค (Bc) เพื่อที่พักอาศัย (Bh ) และเพื่อเก็งกำไร (Bs) ดังนั้นจึงทำให้สมการทฤษฎีปริมาณเงินให้กู้ปรับปรุงให้สมบูรณ์อิ่งขึ้นได้ดัง สมการ 2.2

 $S + \Delta M = H + I + Bg + Bc + Bh + Bs$  ......(2.2)

### 3. ทฤษฎีความพึงพอใจในสภาพคล่อง

ทฤษฎีความพึงพอใจในสภาพคล่อง (Liquidity Preference Theory) ถ้าเรามองในแง่ของ แต่ละคน เราถือเงินไว้เพราะมีวัตถุประสงค์ต่าง ๆ กัน ซึ่ง Keynes ได้ให้ทัศนะความต้องการถือเงิน ิการถือเงินสคนั้นมีสคต้นทุนค่าเสียโอกาส คือเสียโอกาสที่จะได้ดอกเบี้ยหรืออัตรา ็ไว้ว่า ผลตอบแทนอันพึงได้จากการนำเงินจำนวนนั้นไปฝากธนาคารหรือลงทุน และ Keynes ได้บอกไว้ ว่า การที่คนเราต้องการถือเงินไว้จำนวนหนึ่งก็เพื่อให้มีสภาพคล่อง เพราะมีวัตถุประสงค์ต่าง ๆ กัน 3 ประการคือ

1. วัตถประสงค์เพื่อไว้จับจ่ายใช้สอย (Transaction Demand for Money)

- 2. วัตถประสงค์เพื่อสำรองไว้ใช้ยามฉกเฉิน ( Percautionary Demand for Money )
- 3. วัตถประสงค์เพื่อเก็งกำไร (Speculative Demand for Money)

1. ความต้องการถือเงินเพื่อไว้จับจ่ายใช้สอย ( Transaction Demand for Money )

เกิดจากครัวเรือนมีความจำเป็นที่ต้องการมีการจับจ่ายใช้สอยเพื่อซื้อสินค้าและบริการ สำหรับดำรงชีพประจำวัน เงินที่มีไว้จับจ่ายใช้สอยเราเรียกว่า Transaction Balance ปัจจัยสำคัญที่ ้กำหนดอุปสงค์ต่อเงินเพื่อจับจ่ายใช้สอยคือรายได้ประชาชาติ ถ้ารายได้ประชาชาติสูงความต้องการ อุปสงค์ต่อเงินประเภทนี้จะผันแปรไปโดยตรงกับระดับรายได้ ถือเงินเพื่อใช้จ่ายจะสูงขึ้น ประชาชาติ นอกจากนี้อัตราคอกเบี้ยก็มีส่วนกำหนดอุปสงค์ต่อเงินประเภทนี้เหมือนกัน เพราะว่า การถือเงินไว้ในขณะใคขณะหนึ่งจะเกิดต้นทุนค่าเสียโอกาสในรูปคอกเบี้ยที่ควรจะได้รับจากการ เอาเงินไปลงทุนในส่วนอื่น ดังนั้นถ้าเราให้สัญลักษณ์ดังนี้

 $MD_{t}$  = ความต้องการถือเงินไว้จับจ่ายใช้สอย

Y = รายใด้ประชาชาติ

i = อัตราคอกเบี้ย

 $MD_t = f(Y, i)$  (2.3)

ถ้า Y สูง MD, จะสูงตามด้วย และถ้า i สูงต้นทุนการถือเงินสูง MD, ก็จะน้อย คือ โดยทั่ว ๆ ไปเราจะให้ MD, = (Y) เราพูดถึงMD, เรามักกำหนดว่า i คงที่ เพราะอัตราดอกเบี้ยมีบทบาท ค่อนข้างน้อย

2. ความต้องการถือเงินเพื่อสำรองไว้ใช้ในยามฉุกเฉิน ( Precautionary Demand for

Money)

โดยทั่วไปคนเราจำเป็นต้องถือเงินไว้จำนวนหนึ่งเพื่อเหตุการณ์ไม่คาดคิด เช่นอุบัติเหตุ ึการเจ็บป่วยกระทันหัน หรือตกงาน เพราะรายได้และรายจ่ายในอนาคตไม่แน่นอน เงินที่เก็บไว้ยาม ิ ฉุกเฉินนี้เรียกว่า Precautionary Balances ตัวกำหนดว่าเงินที่ถือใว้เพื่อฉุกเฉินจะมากน้อยแค่ไหน ขึ้นอยู่กับขนาดของกิจการทางเศรษฐกิจ คือรายได้ประชาชาติและยังขึ้นอยู่กับอัตราดอกเบี้ย ้เช่นเดียวกับความต้องการถือเงินไว้เพื่อจับจ่ายใช้สอย...คือความต้องการถือเงินประเภทนี้จะแปรผัน โดยตรงกับรายได้ และอาจจะแปรผกผันกับอัตราดอกเบี้ย เราให้สัญลักษณ์ดังนี้

MD = ความต้องการถือเงิน ไว้เพื่อยามฉกเฉิน

 $Y = 518$ ได้ประชาชาติ

= อัตราดอกเบี้ย

 $MD<sub>n</sub> = g(Y, i)$ 

ถ้าพูดถึง MD, เรามักกำหนดให้อัตราดอกเบี้ย(i) คงที่ คือทั่ว ๆ ไปเราจะให้  $\text{MD}_\text{n} = \text{ g(Y)}$  เราอาจสามารถรวมอุปสงค์ต่อเงินทั้งสองเข้าด้วยกันจะ ได้

 $(2.4)$ 

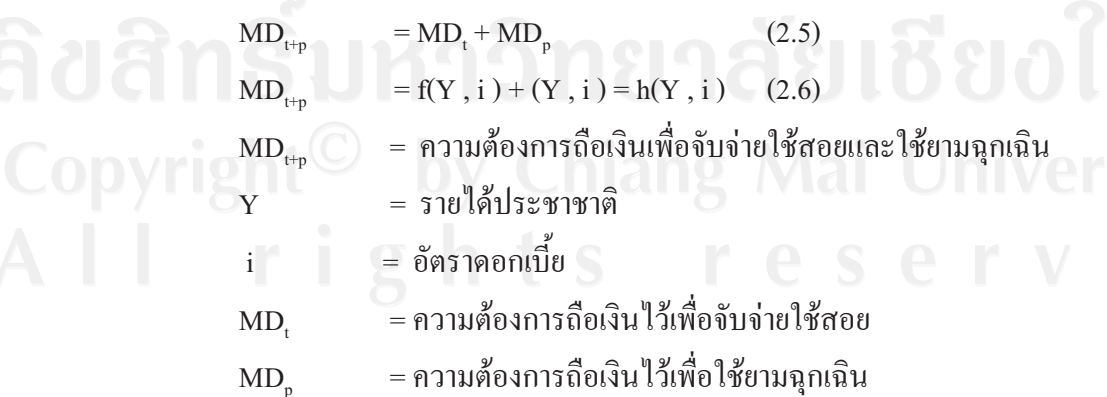

3. ความต้องการถือเงินไว้เพื่อเก็งกำไร ( Speculative Demand for Money )

ความต้องการถือเงินไว้เก็งกำไรเป็นความต้องการถือเงินไว้เพื่อเป็นความมั่งคั่ง Wealth ซึ่งเงินที่ถือไว้เก็งกำไรเรียกว่า Speculative Balance ความต้องการถือเงินไว้เพื่อเก็งกำไรนี้คือความ ต้องการถือไว้เพื่อเก็งกำไรจากการเปลี่ยนแปลงของราคาหลักทรัพย์เมื่ออัตราดอกเบี้ยเปลี่ยนแปลง ไป ถ้าอัตราคอกเบี้ยในท้องตลาคอยู่ในอัตราต่ำ ค่าเสียโอกาสในการถือเงินไว้ก็จะต่ำ ความต้องการ ้ถือเงินเพื่อเก็งกำไรในราคาหลักทรัพย์ก็จะมีมาก และ ณ ระดับอัตราดอกเบี้ยนี้ คนส่วนใหญ่จะคาด ้ว่าอัตราดอกเบี้ยจะไม่ต่ำไปกว่านี้ หรือราคาหลักทรัพย์จะไม่สูงไปกว่าที่เป็นอยู่นี้ แต่จะลดลงใน ้อนาคต จะเห็นได้ว่าการถือเงินเพื่อเก็งกำไรขึ้นอยู่กับอัตราดอกเบี้ย และมีความสัมพันธ์ในทิศ ทางตรงข้ามกันกับอัตราคอกเบี้ย และถ้าเราให้ MD. เป็นสัญลักษณ์แทนความต้องการถือเงินไว้เพื่อ เก็งกำไร และให้ i แทนอัตราคอกเบี้ย จะได้ฟังก์ชั่นคือ

 $MD = k(i)$  (2.7) โดย MD จะมีความสัมพันธ์กับอัตราดอกเบี้ยในทิศทางตรงกันข้าม ถ้า : เพิ่มขึ้น ิลคลง และตรงกันข้ามถ้า i ลคลง MD จะเพิ่มขึ้น

ี ความต้องการถือเงินรวมทั้งหมด (Total Demand for Money : Md หรือ MD) คือ ผลรวมของความต้องการถือเงินทั้งสามประเภทรวมกัน จะได้ฟังก์ชั่น

> $MD = MD_{H+D} + MD_{H}$  $(2.8)$  $= h(Y, i) + k(i)$  $= \phi(Y, i)$

โดยที่

 $MD = n$ วามต้องการถือเงินรวมทั้งหมด

 $MD_{\text{trn}} =$  ความต้องการถือเงิน ไว้ใช้จ่ายและเพื่อยามฉุกเฉิน

 $MD_s$  = ความต้องการถือเงินไว้เพื่อเก็งกำไร

 $Y = \pi 10^9$ ด้

 $i = \delta$ ตราคอกเบี้ย

i = อัตราดอกเบี้ย<br>เมื่ออัตราดอกเบี้ยลดลง ความต้องการถือเงินรวมจะเพิ่มขึ้น เพราะต้นทุนค่าเสียโอกาส ี ของการถือเงินจะลดลง ดังนั้นความต้องการถือเงินไว้ใช้จ่ายและใช้ยามฉุกเฉินจะมากขึ้น และความ ้ต้องการถือเงินไว้เพื่อเก็งกำไรจะเพิ่มขึ้นทำให้ราคาหลักทรัพย์เพิ่มสูงขึ้น คนก็จะไม่ไปซื้อลักทรัพย์ ในทางตรงกันข้ามถ้าอัตราดอกเบี้ยเพิ่มสูงขึ้น ความต้องการถือเงินรวมก็จะลดลง และความต้องการ และความต้องการถือเงินเพื่อรอที่จะเก็งกำไรก็จะ ถือเงินไว้ใช้จ่ายและใช้ในยามฉุกเฉินจะลดลง ลดลงเนื่องจากราคาหลักทรัพย์ลดลง

#### 4. ทฤษฎีการเงินของฟรีดแมน

ทฤษฎีนี้คิดโดยนักเศรษฐศาสตร์ชื่อ มิลตัน ฟรีดแมน (Milton Friedman) ที่สรุปว่า ปริมาณเงินมีความสำคัญต่อเศรษฐกิจมากกว่านโยบายคลัง มักรู้จักกันในนาม "นักการเงินนิยม" (Monetarist) และถูกเรียกว่า "ลัทธิการเงินนิยม" (Monetarism) หลักที่สำคัญของทฤษฎีนี้ก็คือ เงิน มิได้เป็นสื่อกลางในการแลกเปลี่ยนและรักษามลค่าเท่านั้น แต่ยังเป็นที่พักชั่วคราวของอำนาจซื้อ ้ด้วย ดังนั้นเงินจึงครอบคลุมถึงสินทรัพย์อื่นๆ ที่มีสภาพคล่องสูงอีกด้วย โดยที่อุปสงค์ของเงิน (Demand for Money : MD) ขึ้นอยู่กับระดับราคาสินค้า (Price:P) ดอกเบี้ยเงินฝากประจำ (Return from Fixed Deposit :  $r_m$  ) คอกเบี้ยพันธบัตร (Return from Bond : $r_b$ ) ผลตอบแทนการลงทุนใน หลักทรัพย์ (Return from Equity : r. ) อัตราการเปลี่ยนแปลงของราคาสินค้าคงทน ดัตราส่วน ระหว่างทรัพยากรมนษย์ต่อความมั่งคั่งรวม (Wealth : W) รายได้ (Yield : Y) และความพึงพอใจ (Utility : U) อาจเขียนรูปสมการได้ดังนี้

#### $MD = f(P, r_m, r_a, r_s, \triangle P/P, W, Y, U)$  $(2.9)$

ิซึ่งทฤษฎีเชื่อว่าในสภาพเศรษฐกิจสามารถพยากรณ์ความต้องการถือเงินได้ เพราะมี พฤติกรรมที่แน่นอน ซึ่งแสดงว่าผลตอบแทนจากการลงทุนในรูปของดอกเบี้ยก็เป็นส่วนหนึ่ง และ แปรผันในทางเดียวกับความต้องการถือเงินนั่นเองนั่นคือนโยบายการเงินของภาครัฐควรสนองตอบ ต่อปริมาณเงินในระบบเศรษฐกิจอย่างเหมาะสมจะส่งผลให้เศรษฐกิจมีการเติบโตอย่างมีเสถียรภาพ

### 2.2.2 ทฤษฎีเกี่ยวกับอนุกรมเวลา

ทฤษฎีที่ศึกษาถึงความสัมพันธ์ของตัวแปรต่าง ๆ ที่มีลักษณะเป็นข้อมูลอนุกรมเวลา ซึ่งใน การศึกษาเชิงประจักษ์ที่ใช้ข้อมูลอนุกรมเวลา (Time Series Data) มีเงื่อนใบว่าข้อมูลที่นำมาศึกษา จะต้องมีลักษณะนิ่ง (Stationary) เพื่อจะได้มองเห็นความสัมพันธ์ที่แท้จริงของตัวแปรต่าง ๆ ้ดังนั้น ในการนำข้อมูลอนุกรมเวลามาศึกษาจะต้องมีการทดสอบก่อนว่า ข้อมูลนั้นมีลักษณะนิ่ง หรือไม่ โดยทฤษฎีแล้ว การใช้ข้อมูลอนุกรมเวลาโดยไม่ได้ตรวจสอบความนิ่งของข้อมูลก่อน แล้ว ทำการวิเคราะห์ความถดถอยด้วยตัวแปรที่ไม่นิ่ง (Non-stationary) ค่าสถิติ (t-statistics) จะมีการ แจกแจงแบบไม่มาตรฐาน (Nonstandard Distributions) ซึ่งผลที่ตามมาก็คือ อาจนำไปสู่การลง ความเห็นที่ผิด ซึ่งเป็นไปได้ที่จะนำไปสู่การถดถอยที่ไม่ถูกต้อง (Spurious Regression) ยกเว้นว่า ความสัมพันธ์ดังกล่าวจะมีลักษณะเป็นความสัมพันธ์แบบการร่วมไปด้วยกัน (Cointegration Relationship) ซึ่งจะทำให้ค่าสถิติ t และ F สามารถใช้ทดสอบได้ (ทรงศักดิ์ ศรีบุญจิตต์, 2547)

่ ซึ่งข้อมลทางเศรษจกิจที่เป็นข้อมลอนกรมเวลาส่วนใหญ่ จะมีลักษณะไม่นิ่ง กล่าวคือ ค่าเฉลี่ย (Mean) และค่าความแปรปรวน (Variances) จะมีค่าไม่คงที่เปลี่ยนแปลงไปตามกาลเวลา ทำให้ ี ความสัมพันธ์ระหว่างตัวแปรของสมการ มีความสัมพันธ์กันแบบไม่แท้จริง (Spurious Relationship) โดยสังเกตจากค่าสถิติบางตัว เช่น ค่าสถิติ t จะไม่เป็นการแจกแจงแบบมาตรฐาน ที่สูง ในขณะที่ค่ำ Durbin-Watson (DW) Statistic ต่ำ ซึ่งแสดงว่าเกิดปัญหาอัต และค่า $R^2$ ิสหสัมพันธ์ (Autocorrelation) ของความคลาดเคลื่อน ดังนั้นในการวิเคราะห์ความสัมพันธ์ของตัว แปรอนกรมเวลาด้วยเทคนิค regression จึงต้องมีการวิเคราะห์ในด้านต่าง ๆดังนี้

### 1. การทดสอบความนิ่งของข้อมูลหรือยูนิทรูท (Unit Root Test)

วิธีการทดสอบ Unit Root หรืออันดับความสัมพันธ์ของข้อมล (Order of Integration) ้เป็นการทดสอบตัวแปรทางเศรษฐกิจต่างๆ ที่จะนำไปใช้ในสมการว่าข้อมลมีลักษณะ "นิ่ง" [ I(0): Integrated of Order Zero ] หรือ "ไม่นิ่ง" [I(d); d > 0, Integrated of Order d ] ซึ่งเป็นขั้นตอน แรกในการศึกษาภายใต้วิธี Cointegration and Error Correction Mechanism หากพบว่าไม่สามารถ ปฏิเสธ ข้อสมมติจานว่าตัวแปรหนึ่งๆ (x) เป็น Unit Root แล้ว ก็เท่ากับเราพบว่า ตัวแปรนั้นไม่ นิ่ง ซึ่งวิธีการทดสอบ Unit Root นั้นสามารถทดสอบโดยใช้การทดสอบ Dicky-Fuller (DF Test) (Dicky and Fuller, 1981) และการทดสอบ Augmented Dicky-Fuller (ADF Test) ที่ Said and Dicky ใด้กล่าวไว้ เพื่อทดสอบความนิ่งของข้อมูลที่นำมาศึกษา โดยนำค่า ADF t-statistic ของ ข้อมลที่ทำการทดสอบมาเปรียบเทียบกับค่าวิกถติ MacKinnon แสดงว่าข้อมลมีความนิ่ง (Stationary) และสามารถปฏิเสธสมมติจาน (Dimitrova, Desislava, 2005) โดยสมมติให้ความสัมพันธ์เป็นดังนี้

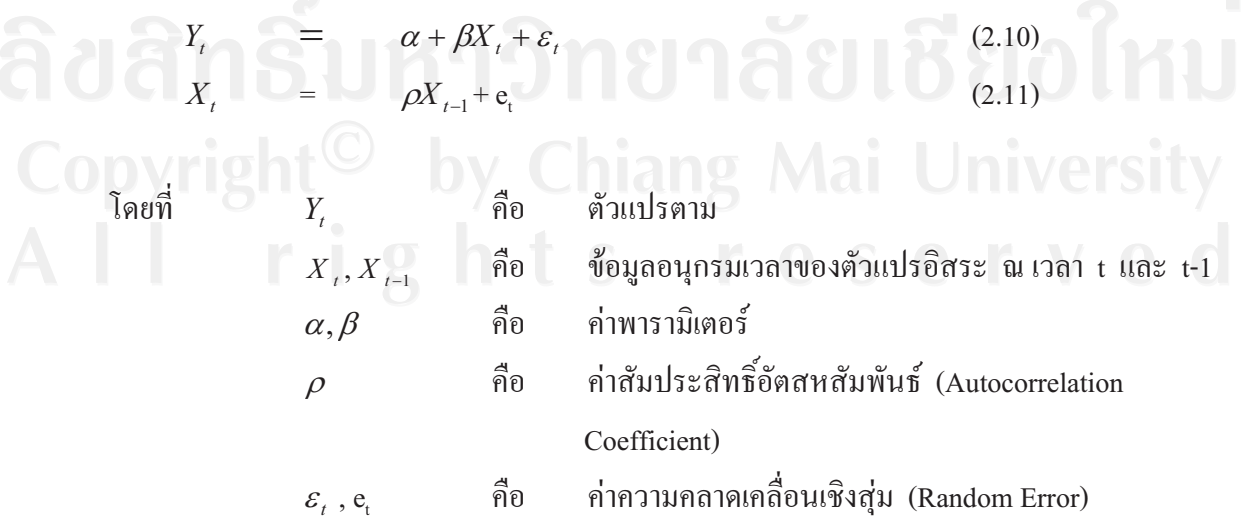

สมมติฐานของการทดสอบ คือ

 $H_0$ :  $\rho = 1$  $H_1$ :  $|\rho|$ <1; -1,  $\rho$ <1

การทดสอบว่าตัวแปรที่ศึกษา (X,) มียูนิทรูทหรือไม่ สามารถพิจารณาได้จากค่า  $\rho$  โดยที่ ถ้ายอมรับ  $H_0: \rho = 1$  หมายความว่า $X_t$  มียูนิทรูท หรือ  $X_t$  มีลักษณะไม่นิ่ง ถ้ายอมรับ  $H_1$ : $|\rho|$ <1 หมายความว่า $X_t$  ไม่มียูนิทรูท หรือ  $X_t$  มีลักษณะนิ่ง

จากการเปรียบเทียบค่า t-statistics ที่คำนวณได้กับค่าในตาราง Dicky-Fuller ซึ่งค่า tstatistics ที่น้อยกว่าค่าในตาราง Dicky-Fuller จะสามารถปฏิเสธสมมติฐานใด้ แสดงว่าตัวแปรที่ นำมาทคสอบมีลักษณะนิ่ง หรือ เป็น Integrated of Order Zero แทนด้วย $X_t \sim I(0)$ ้อย่างไรก็ตามการทดสอบยูนิทรูทดังกล่าวข้างต้น สามารถทำได้อีกวิธีหนึ่ง คือ ให้

 $=$   $(1+\theta)$ ;  $-1 < \theta < 1$  $(2.12)$ 

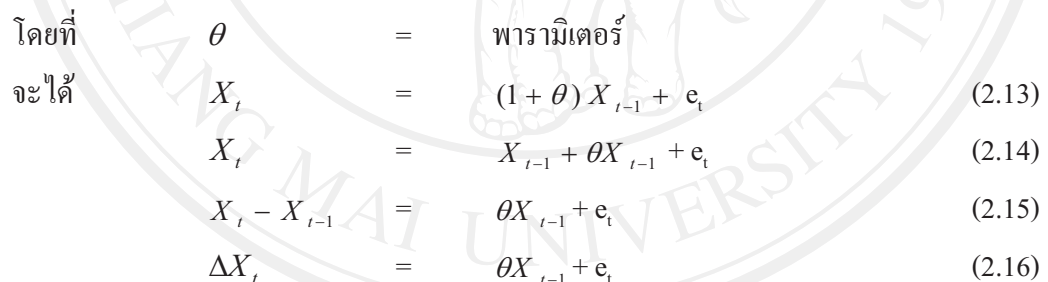

จะใด้สมมติฐานการทดสอบ Dicky-Fuller (DF) คือ

 $H_0: \theta = 0$   $(X_t$  fill Non-stationary)

 $H_1: \theta < 0$  ( $X_t$  เป็น Stationary )<br>ถ้ายอมรับ  $H_0: \theta = 0$  จะได้ว่า  $\rho = 1$  หมายความว่า ตัวแปรที่ศึกษา ( $X_t$ ) มียูนิทรูท หรือ มีลักษณะไม่นิ่ง (Non-Stationary) เนื่องจากข้อมูลอนุกรมเวลา ณ เวลา t มีส่วนสัมพันธ์กับ ข้อมูลอนุกรมเวลา ณ เวลา t-1 แต่ถ้ายอมรับ  $H_1: \theta < 0$ จะได้ว่า  $\rho < 1$  หมายความว่า ตัวแปร ที่ศึกษา $(X_t)$  ไม่มียูนิทรูท หรือ มีลักษณะนิ่ง (Stationary)

ู เนื่องจากข้อมูลอนุกรมเวลา ณ เวลา t มีส่วนสัมพันธ์กับข้อมูลอนุกรมเวลา ณ เวลา t-1 ี ค่าคงที่และแนวโน้มดังนั้น Dicky-Fuller จึงพิจารณาสมการถดถอย 3 รูปแบบที่แตกต่างกันใน การทดสอบว่ามียูนิทรูทหรือไม่ ได้แก่

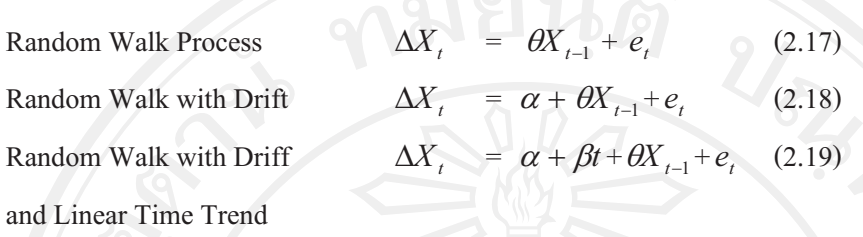

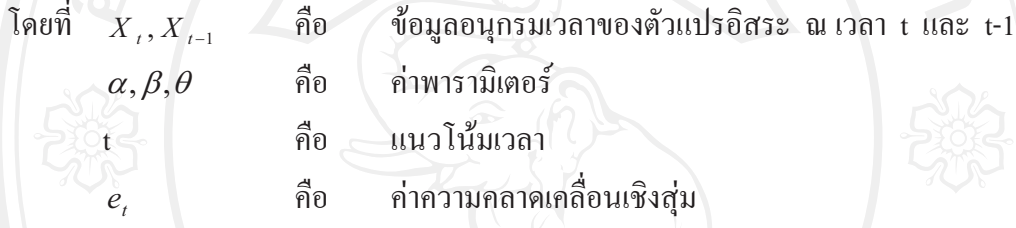

ิการตั้งสมมติจานการทดสอบ Dicky-Fuller เป็นเช่นเดียวกับที่กล่าวมาแล้วข้างต้น ส่วนการ ทคสอบโดยใช้ Augmented Dicky-Fuller (ADF Test) โดยการเพิ่มขบวนการถคถอยในตัวเอง (Autoregressive Process) เข้าไปในสมการ ซึ่งเป็นการแก้ปัญหากรณีที่ใช้การทดสอบ Dicky-Fuller แล้วค่า D.W. (Durbin-Watson Statistic) ต่ำ การเพิ่มขบวนการถดถอยในตัวเองเข้าไปนั้น ผลการทดสอบ ADF จะทำให้ได้ค่า D.W.เข้าใกล้ 2 ทำให้ได้สมการใหม่จากการเพิ่มจำนวนของ ตัวแปรล่า ( Lagged Difference Terms, p) ซึ่งจะขึ้นอยู่กับความเหมาะสมของข้อมูล หรือ Lagged Difference Terms, p เข้าไปใด้จนกระทั่งไม่เกิดปัญหา สามารถใส่ถำนวน Autocorrelation คั่งนี้

$$
\Delta X_{t} = \alpha + \theta X_{t-1} + \sum_{i=1}^{p} \phi_{i} \Delta X_{t-i} + e_{t}
$$
\n
$$
\Delta X_{t} = \alpha + \theta X_{t-1} + \sum_{i=1}^{p} \phi_{i} \Delta X_{t-i} + e_{t}
$$
\n
$$
\Delta X_{t} = \alpha + \beta t + \theta X_{t-1} + \sum_{i=1}^{p} \phi_{i} \Delta X_{t-i} + e_{t}
$$
\n(2.22)

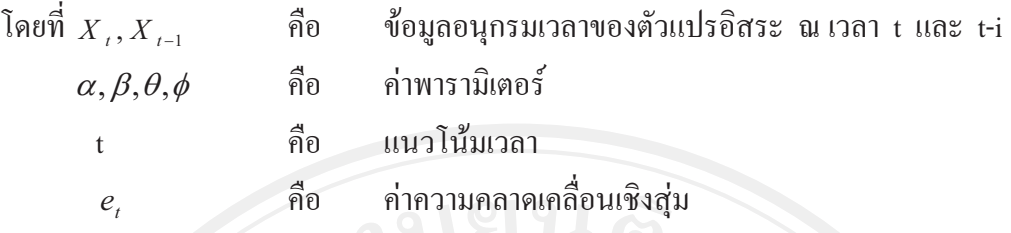

จำนวน Lagged Difference Terms, p ที่เพิ่มเข้าไปในสมการจะขึ้นอยู่กับความเหมาะสมของ แต่ละงานวิจัยหรือสามารถใส่จำนวน Lagged Difference Terms, p เข้าไปได้จนกว่าค่าความ คลาดเคลื่อนจะไม่เกิดปัญหา Autocorrelation จำนวนของตัวแปรล่า (Lagged Difference Terms, ือ) ที่จะนำเข้ามารวมในสมการนั้น จะต้องมีมากพอที่จะทำให้ตัวแปรความคลาดเคลื่อน (Error Terms) มีลักษณะเป็นอิสระต่อกัน (Serially Independent) และเมื่อนำเอาการทดสอบ DF Test มา ใช้กับสมการ (12), (13), (14) แล้ว เราจะเรียกว่า Augmented Dicky – Fuller (ADF Test) ซึ่ง ค่าสถิติทดสอบ ADF จะมีการแจกแจงเชิงเส้นกำกับ (Asymptotic Distribution) เหมือนกับ ค่าสถิติ DF ดังนั้นก็สามารถใช้ค่าวิกฤต (Critical Value) แบบเดียวกันได้

โดยในการทดสอบสมมติจานทั้งวิธี Dicky-Fuller Test (DF Test) และ Augmented Dicky-Fuller (ADF Test) จะทดสอบเพื่อให้ทราบว่าตัวแปรที่ศึกษานั้นมียูนิทรูทหรือไม่ สามารถพิจารณา ได้จากค่า  $\theta$  ถ้ามีค่าเท่ากับ 0 แสดงว่า ตัวแปรที่สนใจมียนิทรท

สมมติฐานที่ใช้ในการทดสอบ คือ  $H_0: \theta = 0$   $(X_t$  (ill Non-stationary)<br>  $H_1: \theta < 0$   $(X_t$  (ill Stationary)

สามารถทดสอบสมมติฐานได้โดยการเปรียบเทียบค่า t-statistic ที่คำนวณได้กับค่าในตาราง Dicky-Fuller ซึ่งค่า t-statistic ที่จะนำมาทดสอบสมมติฐานในแต่ละรูปแบบนั้น จะต้องนำไป เปรียบเทียบกับตาราง Dicky-Fuller ณ ระคับต่างๆ ถ้าสามารถปฏิเสธสมมติฐานได้ แสดงว่าตัว แปรที่นำมาทดสอบมีลักษณะนิ่ง หรือ เป็น Integrated of Order Zero แทนด้วย $X_t \sim$ I(0) กรณีที่การทดสอบสมมติฐานพบว่า ตัวแปรที่ศึกษามียูนิทรูทหรือมีลักษณะไม่นิ่ง จะต้องนำค่า  $\Delta$  $X_t$  มาทำ Differencing จนกระทั่งสามารถปฏิเสธสมมติฐานที่ว่า $X_t$  มีลักษณะไม่นิ่งได้ เพื่อ ทราบว่า Order of Integration (d) ว่าอยู่ในระดับใด [ $X_t \sim I(d)$ ; d > 0]

### 2. การวิเคราะห์ความสัมพันธ์เชิงดุลยภาพในระยะยาว (Cointegration Test)

วิธีการทดสอบการร่วมกันไปด้วยกัน (Cointegration Test) ้เป็นการทดสอบความ ิสอดกล้องของข้อมูลอนุกรมเวลาของตัวแปรคู่ใดๆ ว่ามีการเคลื่อนใหวที่สอดกล้องกันหรือไม่ เนื่องจากความเชื่อในทางเศรษฐศาสตร์ที่ว่า อย่างน้อยในระยะยาวแล้ว ตัวแปรทางเศรษฐกิจควร ้จะมีความเคลื่อนไหวในทิศทางใดทิศทางหนึ่งที่สอดคล้องกัน แม้ว่าในระยะสั้นการเคลื่อนไหว ของตัวแปรดังกล่าว อาจมีการเคลื่อนใหวที่ไม่สามารถกำหนดทิศทางที่แน่นอนได้ก็ตาม และยัง เป็นการทดสอบการเคลื่อนใหวของค่าความคลาดเคลื่อน (Error Term) ของสมการความสัมพันธ์ ระหว่างตัวแปรที่ต้องการทดสอบ ซึ่งมีเงื่อนไขดังนี้

2.1) ตัวแปรอนุกรมเวลาที่ต้องการทดสอบ ต้องมีคุณสมบัติความนิ่งของตัวแปร แต่ถ้า ี ตัวแปรที่ต้องการทดสอบไม่มีคณสมบัติดังกล่าว การเปลี่ยนแปลงของตัวแปร ณ ลำดับที่ใดๆ (d) มีคุณสมบัติของความนิ่ง ตัวแปรอนุกรมเวลาดังกล่าวมีความสัมพันธ์เชิงดุลยภาพระยะยาว

2.2) แม้ว่าตัวแปรที่ต้องการทดสอบจะไม่มีคุณสมบัติความนิ่งอยู่ก็ตาม แต่ถ้าค่าความ ี คลาดเคลื่อน (e , ) ของความสัมพันธ์เชิงเส้นตรงของตัวแปรคู่ใดๆ มีคุณสมบัติของความนิ่ง ี่ สามารถกล่าวได้ว่า ตัวแปรทั้งสองตัวมีความสัมพันธ์เป็น Cointegration ได้

### ขั้นตอนการทดสอบ Cointegration มีดังต่อไปนี้

1) ทดสอบตัวแปรในแบบจำลองว่ามีลักษณะเป็น Non-Stationary หรือไม่ โดยใช้วิธี ADF Test โดยไม่ต้องใส่ค่าคงที่และแนวโน้มของเวลา

2) การประมาณสมการถดถอยด้วยวิธีกำลังสองน้อยที่สุด (Ordinary Least Square : OLS)

3) นำส่วนที่เหลือ (Residuals) ที่ประมาณได้จากข้อ 2 มาทดสอบว่ามีลักษณะนิ่งหรือไม่ ซึ่งเป็นการทดสอบ Residuals ดังต่อไปนี้

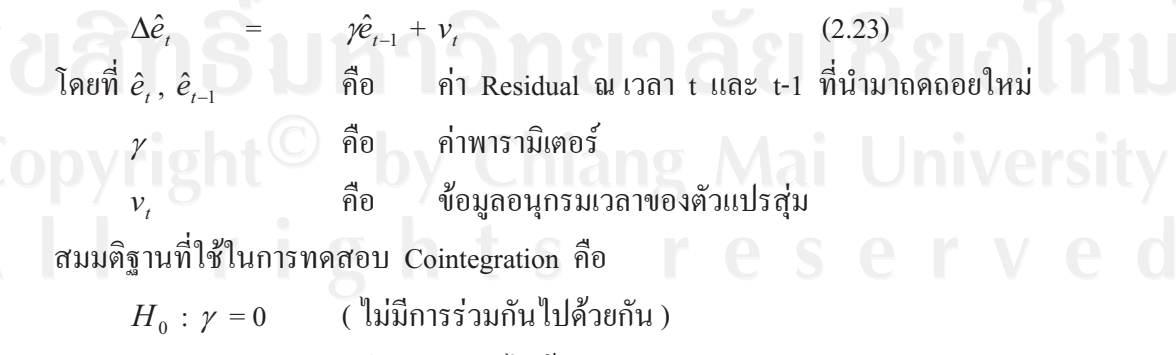

( มีการร่วมกันไปด้วยกัน )  $H_1$ :  $\gamma$  < 0

การทดสอบสมมติฐานโดยการเปรียบเทียบค่า t-statistic ที่คำนวณได้จากอัตราส่วนของ y  $/$  S.E.  $\gamma$  ไปเปรียบเทียบกับค่าในตาราง ADF Test ซึ่งถ้าค่า t-statistic มากกว่าค่าวิกฤติ MacKinnon (MacKinnon Critical Value) ณ ระดับนัยสำคัญที่กำหนดไว้ จึงปฏิเสธสมมติฐานว่าง ซึ่งจะนำไปสู่ข้อสรุปที่ว่าตัวแปรมีลักษณะไม่นิ่ง ในสมการคังกล่าวมี (Non-Stationary) ลักษณะร่วมกันไปด้วยกัน (Cointegration)

อย่างไรก็ตาม ถ้าส่วนตกค้าง หรือ ส่วนที่เหลือของสมการ (2.23) ไม่เป็น White Noise ก็ จะใช้การทดสอบ ADF แทนที่จะใช้สมการ (2.23) สมมติว่า v, ของสมการ (2.23) มีสหสัมพันธ์ เชิงอันดับ (Serial Correlation) จะใช้สมการ ดังนี้

$$
\Delta \hat{e}_t = \hat{\gamma e}_{t-1} + \sum_{i=1}^p a_i \Delta \hat{e}_{t-i} + v_t
$$
 (2.24)

และถ้า -2< γ < 0 เราสามารถจะสรุปได้ว่า ส่วนที่ตกค้างหรือส่วนที่เหลือ (Residuals) มี ลักษณะนิ่ง และ  $X_t$ ,  $Y_t$ จะเป็น CI (1,1) (สังเกตว่าสมการ (2.23), (2.24) ไม่มีพจน์ส่วนตัด (Intercept Term) เนื่องจาก e เป็นส่วนตกค้างจากสมการถดถอย (Regression Equation)

### 3. การวิเคราะห์ความสัมพันธ์เชิงดุลยภาพในระยะสั้น (Error Correction Model)

้เมื่อทำการทดสอบข้อมูลอนุกรมเวลาแล้ว ข้อมูลมีลักษณะไม่นิ่งและไม่เกิดปัญหาสมการ ถดถอยไม่แท้จริง สมการถดถอยที่ได้มีการร่วมกันไปด้วยกัน (Cointegrated) โดยมีกลไกการ ปรับตัวเข้าสู่คุลยภาพระยะยาว หมายความว่า ตัวแปรทั้งสองมีความสัมพันธ์เชิงคุลยภาพระยะยาว (Long Term Equilibrium Relationship) แต่ในระยะสั้นอาจมีการออกนอกดลยภาพใด้ แบบจำลอง Error Correction Mechanism (ECM) จะพิจารณาถึงการปรับตัวเข้าสดลยภาพในระยะสั้น

สมมติให้ตัวแปร $\,X$ , และ  $\,Y$ , เป็นข้อมูลอนุกรมเวลามีลักษณะไม่นิ่งและไม่เกิดปัญหา สมการถดถอยไม่แท้จริง สมการถดถอยที่ได้มีการร่วมกันไปด้วยกัน(Cointegrated) มีกลไกการ ปรับตัวเข้าสู่คุลยภาพระยะยาว หมายความว่า ตัวแปรทั้งสองมีความสัมพันธ์เชิงดุลยภาพระยะยาว (Long Term Equilibrium Relationship) แต่ในระยะสั้นอาจมีการออกนอกดุลยภาพ ฉะนั้น เรา สามารถกำหนดให้ตัวแปรคลาดเคลื่อน (Error Term) ในสมการที่ร่วมกันไปด้วยกัน (Cointegrated) ้เป็นค่าความคลาดเคลื่อนดุลยภาพ (Equilibrium Error) และเราสามารถนำตัวแปรคลาดเคลื่อนนั้น เป็นตัวเชื่อมระหว่างพฤติกรรมระยะสั้นและระยะยาวเข้าด้วยกัน ลักษณะสำคัญของตัวแปรอนุกรม เวลาที่มีการร่วมไปด้วยกัน คือ วิถีเวลา(Time Path) ของตัวแปรเหล่านี้จะได้รับอิทธิพลการ

เบี่ยงเบนจากคุลยภาพระยะยาว (Long Run Equilibrium) และถ้าระบบจะกลับไปสู่คุลยภาพระยะ ียาว การเคลื่อนไหวของตัวแปรอย่างน้อยบางตัวแปรจะต้องตอบสนองต่อขนาดของการออกนอก คุลยภาพใน Error Correction Mechanism (ECM) ลักษณะพลวัตพจน์ระยะสั้น (Short-Term Dynamics) ของตัวแปรในระบบซึ่งจะได้รับอิทธิพลจากการเบี่ยงเบนออกจากดุลยภาพในระยะยาว (ทรงศักดิ์ ศรีบุญจิตต์, 2547: 480) ์ตัวอย่างแบบจำลอง ECM เป็นดังนี้

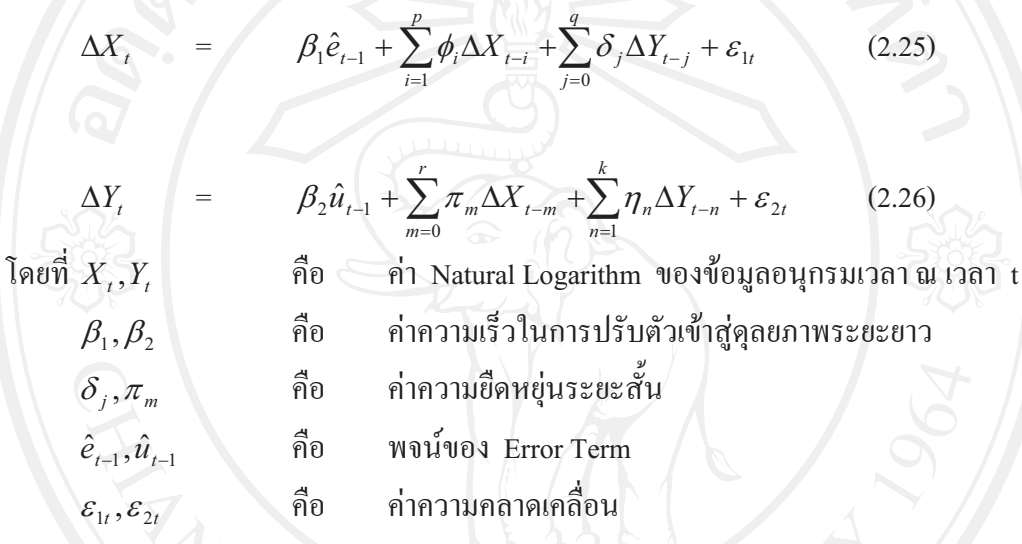

รูปแบบการปรับตัวในระยะสั้นจะคำนึงถึงผลกระทบที่เกิดจากความคลาดเคลื่อนโดย พิจารณาการปรับตัวของตัวแปรในระยะยาว นั่นคือ  $e_{t-1}$  ในสมการ (2.24) และ  $u_{t-1}$  ในสมการ (2.25) ซึ่งรูปแบบในการปรับตัวในระยะสั้นตามแบบจำลอง ECM Model ตามที่แสดงในสมการที่ (2.24) และ (2.25) สามารถตีความใด้ว่าเป็นกลใกที่แสดงการปรับตัวในระยะสั้นเมื่อขาดความ สมดุล เพื่อให้เข้าสู่ภาวะสมดุลในระยะยาว ส่วนค่าสัมประสิทธิ์ของ  $e_{t-1}$  และ  $u_{t-1}$  จะแสดงให้ เห็นถึงขนาดของการขาดความสมดุล ระหว่างค่า  $X_t$ และ  $Y_t$  ในช่วงเวลาก่อนหน้า รูปแบบของ ECM ซึ่ไห้เห็นถึงการเปลี่ยนแปลงของ Y จะไม่ขึ้นอยู่กับการเปลี่ยนแปลงของ  $X$ , เท่านั้น แต่จะ ขึ้นอยู่กับขนาดของการขาดความสมดุลในระยะยาว ระหว่างค่า  $\,X_{\cdot}$ และ  $\,Y_{\cdot}\,$ ที่เกิดขึ้นในช่วงเวลา ก่อนหน้านี้

ิสมมติฐานที่ใช้ในการทดสอบ ดังนี้

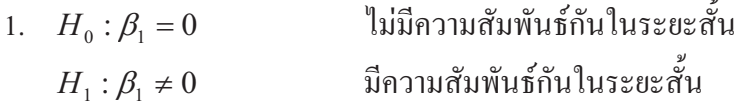

ไม่มีความสัมพันธ์กันในระยะสั้น 2.  $H_0: \beta_2 = 0$ มีความสัมพันธ์กันในระยะสั้น  $H_1: \beta_2 \neq 0$ 

เมื่อทำการทดสอบแล้วพบว่า ผลการทดสอบยอมรับสมมติฐานหลัก  $(H_{_0})$  สามารถสรุปได้ ว่า $X$ , และ $Y$ , ไม่มีความสัมพันธ์กันในระยะสั้น แต่ถ้าผลการทดสอบปฏิเสธสมมติฐานหลัก โดย  $\beta$  จะมีค่าอยู่ระหว่าง 0 ถึง -1 สรุปได้ว่า  $X$ , และ  $Y$ , มีความสัมพันธ์กันในระยะสั้น

### 4. การทดสอบสมมติฐานเชิงเป็นเหตุเป็นผล (Granger Causality Test)

แนวคิดและวิธีทดสอบ โดยสมมติว่ามีตัวแปรจำนวน 2 ตัว คือ  $X$  และ $Y$  ในลักษณะที่ เป็นข้อมูลอนุกรมเวลา ถ้าการเปลี่ยนแปลงของ  $X$  เป็นต้นเหตุของการเปลี่ยนแปลง  $Y$  แล้ว การเปลี่ยนแปลงของ  $X$  ก็ควรที่จะเกิดขึ้นก่อนการเปลี่ยนแปลงของ  $Y$  ดังนั้น ถ้า  $X$  เป็น ต้นเหตุให้เกิดการเปลี่ยนแปลงใน  $\overline{Y}$  เงื่อนไข 2 ประการที่จะต้องเกิดขึ้น คือ

 $X$ จะช่วยในการทำนาย  $Y$  หมายความว่า ในการถดถอยของ  $Y$  กับ ประการแรก  $\overline{X}$  ซึ่งทำหน้าที่เป็นตัวแปรอิสระ ควรที่จะมีส่วนช่วยในการเพิ่มอำนาจการ ค่าที่ผ่านมาของ อธิบาย (Explanatory Power) ของสมการถดถอยอย่างมีนัยสำคัญ

ประการที่สอง ไม่ควรใช้ Y ในการทำนาย X เนื่องจากว่า ถ้า X สามารถช่วยในการ ทำนาย Y และ Y ก็สามารถช่วยทำนาย  $X$  ได้ นั่นหมายความว่า ควรจะมีตัวแปรอื่นอีกหนึ่งตัว หรือมากกว่านั้น ที่เป็นสาเหตุให้เกิดการเปลี่ยนแปลงทั้งใน  $X$  และ  $Y$  ดังนั้น ต้องทดสอบ สมมติฐานว่าง  $(H_0)$  ที่ว่าการเปลี่ยนแปลงของ  $X$  ไม่ได้เป็นต้นเหตุของการเปลี่ยนแปลง  $Y$ .......<sub>...</sub><br>โดยใช้สมการถดถอย 2 สมการ ดังนี้ **TININIA** 

$$
Y_{t} = \sum_{m=1}^{r} \pi_{m} X_{t-m} + \sum_{n=1}^{h} \eta_{n} Y_{t-n} + u_{i}
$$
\n
$$
Y_{t} = \sum_{n=1}^{h} \eta_{n} Y_{t-n} + u_{i}
$$
\n(2.28)\n  
\n
$$
\pi \text{min} \hat{\eta} \quad (2.27) \text{ (Supn2) in the form of the following equations.}
$$
\n(2.29)

สมการที่ (2.28) เรียกว่า การถดถอยที่ใส่ข้อจำกัด (Restricted Regression) โดยที่

RSS = ส่วนที่เหลือยกกำลังสอง (Residual Sum of Squares) จากสมการถดถอยที่ใส่ข้อจำกัด

 $RSS_{ur} = \vec{a}$ ่วนที่เหลือยกกำลังสอง (Residual Sum of Squares) จากสมการถดถอยที่ไม่ใส่ ข้อจำกัด

เพราะฉะนั้น สมมติฐานว่าง ในเชิงสถิติ สามารถจะเขียนได้ดังนี้

 $H_0: \pi_1 = \pi_2 = ... = \pi_r = 0$ 

 $H_1$ :  $H_0$  ไม่เป็นจริง

โดยสถิติที่จะใช้ในการทดสอบจะเป็น สถิติ F ดังนี้

$$
F_{q,(n-k)} = \frac{(RSS_r - RSS_{ur})/q}{RSS_{ur}/(n-k)}
$$

ถ้าเราปฏิเสธ  $H_0$  ก็หมายความว่า  $X$  เป็นต้นเหตุของการเปลี่ยนแปลง  $Y$ ในทำนอง เดียวกัน ถ้าเราต้องการทดสอบสมมติฐานว่าง ว่าการเลี่ยนแปลงของ *Y* ไม่ได้เป็นต้นเหตุของการ เปลี่ยนแปลง  $\,X$  เราก็จะต้องทำกระบวนการทดสอบอย่างเดียวกับข้างต้น เพียงแต่ว่า สลับ เปลี่ยนแบบจำลองข้างต้น จาก  $X$  มาเป็น  $Y$  และจาก  $Y$  มาเป็น  $X$  ดังนี้

$$
X_{t} = \sum_{m=1}^{r} \pi_{m} Y_{t-m} + \sum_{n=1}^{k} \eta_{n} X_{t-m} + \mathbf{u}_{i}
$$
\n
$$
X_{t} = \sum_{n=1}^{k} \eta_{i} X_{t-n} + \mathbf{u}_{i}
$$
\n(2.29)

เรียกสมการที่ (2.29) ว่า การถคถอยที่ไม่ใส่ข้อจำกัด และสมการ (2.30) ว่าการถคถอยที่ใส่ ข้อจำกัด และนำมาใช้สถิติ F ในการทดสอบเช่นเดียวกัน

สมมติฐานที่ใช้ในการทดสอบความเป็นเหตุเป็นผล คือ

## $H_0: \pi_1 = \pi_2 = ... = \pi_r = 0$  $\forall \vec{H}_1 \in H_0$  and  $\vec{H}_2$  and  $\vec{H}_3$  is  $\vec{H}_3$  and  $\vec{H}_4$  . Then  $\vec{H}_5$  and  $\vec{H}_5$  and  $\vec{H}_6$  and  $\vec{H}_7$

จะสังเกตเห็นจำนวนของค่าตัวแปรล่า (Lagged Difference Terms) ซึ่งคือ p ในสมการ ี เหล่านี้ เป็นตัวเลขที่กำหนดขึ้นเอง โดยทั่วไปแล้ว ควรทำการทดสอบค่า p ในสมการที่แตกต่าง กัน 2-3 ค่า เพื่อที่จะแน่ใจว่าผลลัพธ์ที่ได้มานั้นไม่อ่อนไหวไปกับค่า p ที่กำหนดมา โดยที่ตั้ง ข้อสังเกตว่า จุดอ่อนของการทดสอบต้นเหตุนี้ คือ ตัวแปรที่สาม (Z) ซึ่งโดยความเป็นจริงแล้ว อาจเป็นต้นเหตุของการเปลี่ยนแปลง  $\,Y\,$ และในขณะเดียวกันก็อาจมีความสัมพันธ์กับ  $\overline{X}$ วิธีแก้ไขปัญญานี้ สามารถทำได้โดยทำการถดถอยโดยที่ค่า p ของตัวแปร Z ปรากฏอยู่ทาง ขวามือด้วย (ทรงศักดิ์ ศรีบณจิตต์, 2547)

# 2.2. เอกสารและงานวิจัยที่เกี่ยวข้อง

์ธีระพล รัตนลังการ (2535) ศึกษาวิเคราะห์อัตราคอกเบี้ยไทยในช่วงระหว่างปี 2523-2524 โดยใช้วิธีการ Factor Analysis พบว่า อัตราดอกเบี้ยในตลาดซื้อคืนพันธบัตรและอัตราดอกเบี้ยให้ กู้ยืมระหว่างธนาคารมีอิทธิพลต่อการกำหนดอัตราดอกเบี้ยไทย ้เนื่องจากในช่วงนั้นการเปิดเสรี ทางการเงินยังมีน้อย ธนาคารพาณิชย์อาศัยแหล่งเงินในประเทศมากกว่าต่างประเทศ นอกจากนั้นยัง ้ศึกษาความสัมพันธ์ระหว่างปัจจัยต่าง ๆ ในการกำหนดอัตราดอกเบี้ยในเชิงปริมาณ ตัวแปรที่นำมา ้ศึกษาได้แก่ อัตราคอกเบี้ยของตลาดการเงินที่ไม่ได้อยู่ในการควบคุมของธนาคารแห่งประเทศไทย อัตราคอกเบี้ยเงินให้กู้ระหว่างธนาคารพาณิชย์เฉลี่ย (RINTB) , อัตราคอกเบี้ยในตลาคซื้อคืน พันธบัตร 7 วัน (RP) , อัตราคอกเบี้ย (MOR). คอกเบี้ยเงินฝากประจำ (RDEP) . ปริมาณเงินที่ แท้จริง (M). GDP. ราคาคงที่ (GDPR). อัตราเงินเฟือ. อัตราคอกเบี้ยยโรคอลลาร์ 1 เดือน (EURO) และ ค่าธรรมเนียมซื้อขายคอลลาร์สหรัฐล่วงหน้า (FW) โดยใช้ข้อมูลรายไตรมาส 2523-2524

ผลการศึกษาพบว่า อัตราดอกเบี้ยงองตลาดการเงินที่นอกเหนือจากการควบคุมของธนาคาร ้มีความสัมพันธ์กับการเปลี่ยนแปลงของอัตราดอกเบี้ยต่างประเทศที่รวมการ แห่งประเทศไทย ้คาดการณ์เกี่ยวกับอัตราแลกเปลี่ยนเงินตรามากที่สด รองลงมาคือการเปลี่ยนแปลงของรายได้ และ ปริมาณเงินในใตรามาส ก่อนเงินเฟือมีผลกระทบต่อการเปลี่ยนแปลงอัตราคอกเบี้ยน้อย หลังจาก ้การเปิดเสรีทางการเงินแล้วระดับการเปิดประเทศได้เพิ่มขึ้นจากร้อยละ 82 เป็นร้อยละ 86 ส่งผลให้ ี อัตราในตลาดเงินไทย (มีรวมตลาดซื้อคืน) ต้องรับผลกระทบจากปัจจัยภายนอกมากขึ้น การ ปรับตัวของอัตราคอกเบี้ยในประเทศจากผลของปัจจัยภายนอกประเทศนั้น ใช้เวลาในการปรับตัว ประมาณ 2 ไตรมาส เพื่อที่จะทำให้การเปลี่ยนแปลงของอัตราคอกเบี้ยต่างประเทศร้อยละ 1กระทบ ีต่อการเปลี่ยนแปลงของอัตราคอกเบี้ยในประเทศร้อยละ 0.66006 และคาคว่าหากระดับการเปิด ประเทศเพิ่มขึ้นจะทำให้การปรับตัวของอัตราดอกเบี้ยต่างประเทศมีมากขึ้น

ิ**ธีระวัฒน์ ตันเจริญ (2547)** ทำการศึกษาอัตราคอกเบี้ยชี้นำในตลาคการเงินของไทยและ สหสัมพันธ์ระหว่างอัตราดอกเบี้ยกับดัชนีราคาผู้บริโภควิธี Factor Analysis โดยนำข้อมูลอัตรา ิดอกเบี้ยได้แก่ อัตราคอกเบี้ยเงินฝากประจำแบบ 6 เดือนของธนาคารพาณิชย์ (Commercial Bank Time Deposited Rate for 6 Month – BDR), อัตราคอกเบี้ยฝากประจำแบบ 3 เดือนของบริษัท

เงินทุน (Finances Company Time Borrowing (Deposited) Rate for 3 months – FDR), อัตรา ดอกเบี้ยเงินกู้สำหรับลูกค้าชั้นดี ( Minimum Lending Rate – MLR) . อัตราดอกเบี้ยซื้อคืนพันธบัตร ของรัฐบาล (Repurchasing Rate 14 – RP) อัตราคอกเบี้ยให้กู้ยืมระหว่างธนาคาร (Inter Bank Rate – IR) และอัตราคอกเบี้ยเงินให้กู้ยืมของบริษัทเงินทุน (Finance Company Lending Rate – FLR) ในช่วงระหว่างหลังเปิดเสรีทางการค้าจนถึงช่วง 2534-2547

ผลการศึกษา ความสัมพันธ์ระหว่างการเปลี่ยนแปลงอัตราดอกเบี้ยกับการเปลี่ยนแปลงของ ดัชนีราคาผ้บริโภค พบว่า า ในช่วงที่หลังเปิดเสรีทางการเงินจนถึงช่วงก่อนเกิดวิกถตการทาง เศรษฐกิจนั้น ตัวแปรทั้งสองแทบจะไม่มีความสัมพันธ์กันแต่ในช่วงที่เกิดวิกถตเศรษฐกิจพบว่าตัว แปรทั้งสองเริ่มมีความสัมพันธ์กันอยู่บ้าง แต่ยังไม่มีค่าสัมประสิทธิ์สหสัมพันธ์น้อย ในช่วงหลัง เกิดวิกถตทางเศรษฐกิจจนถึงปัจจบันพบว่าตัวแปรทั้งสองมีความสัมพันธ์กันมาก จากตัวเลขของ สัมประสิทธิ์สหสัมพันธ์ที่มีค่าเข้าใกล้ 1 ซึ่งเป็นค่าสูงสุด ทั้งนี้น่าจะเป็นผลมากจากการใช้นโยบาย Inflation Targerting เพื่อควบคุมอัตราเงินเฟ้อของรัฐบาล ซึ่งรัฐบาลจะใช้อัตราคอกเบี้ยในตลาคซื้อ คืนพันธบัตรระยะเวลา 14 วัน เป็นอัตราคอกเบี้ยชี้นำหรือเป็นตัวส่งสัญญาณในตลาดเงิน

**สุชาดา บัวทองสุข (2547)** ทำการศึกษาความสัมพันธ์ระหว่างดัชนีราคาหุ้นตลาดหลักทรัพย์  $\ddot{\phantom{0}}$ และอัตราคอกเบี้ยต่าง ๆ โคยวิธี Cointegration และ Error Correction Mechanism เพื่อทดสอบ ความสัมพันธ์ระยะยาวและการปรับตัวระยะสั้น โดยตัวแปรที่นำมาศึกษา ได้แก่ อัตราดอกเบี้ยซื้อ คืนในตลาดพันธบัตร (Repurchase Rate) , ระยะเวลา 14 วัน อัตราคอกเบี้ยให้กู้ยืมระหว่างธนาคาร (Interbank rate), อัตราคอกเบี้ย MLR (Medium Lending Rate) , อัตราคอกเบี้ยเงินฝากออมทรัพย์  $\ddot{\phantom{0}}$ (Saving deposit) และอัตราดอกเบี้ยเงินฝากประจำระยะเวลา 12 เดือน (Time deposit)

ผลการศึกษามีเพียง อัตราดอกเบี้ยเงินก้จากลกค้ารายใหญ่ชั้นดี และอัตราดอกเบี้ยเงินให้ ก้ยืมระหว่างธนาคาร มีความสัมพันธ์ในระยะยาวกับดัชนีราคาห้นตลาดหลักทรัพย์ นอกจากนั้นการ ทดสอบการปรับตัวในระยะสั้นของดัชนีราคาห้นตลาดหลักทรัพย์พบว่า อัตราดอกเบี้ยดังกล่าวมี อิทธิพลต่อการปรับตัวในระยะสั้นของดัชนีราคาห้นตลาดหลักทรัพย์อีกด้วย

<mark>เนตรนิภา เกาะแจ่มใส (2552)</mark> ได้ทำการศึกษาความสัมพันธ์ระหว่างอัตราดอกเบี้ยและ ดัชนีราคาผ้บริโภคภายในประเทศไทย โดยเป็นการศึกษาจากข้อมลทติยภมิ ซึ่งใช้ข้อมลรายเดือน ตั้งแต่เดือนมกราคม พศ.2542 ถึง เดือนธันวาคม พศ.2551 รวมทั้งสิ้น 120 ตัวอย่าง โดยใช้เทคนิคโค อินทิเกรชัน (Cointegration) แบบจำลองเอเรอร์คอร์เรคชั่น (Error Correction Mechanism) และการ ทดสอบความเป็นเหตุเป็นผล (Granger Causality)

ผลการศึกษาพบว่าข้อมูลอัตราคอกเบี้ยและคัชนีผู้บริโภคมีลักษณะนิ่งที่ Order  $\alpha$ f Integration เท่ากับ 1 ในการทดสอบคลยภาพในระยะยาวของตัวแปรทั้งสองพบว่า มีความสัมพันธ์ เชิงดุลยภาพในระยะยาวสองทิศทาง และเมื่อทดสอบขบวนการปรับตัวในระยะสั้นพบว่า ดัชบี ผู้บริโภคเป็นตัวแปรตาม และอัตราคอกเบี้ยเป็นตัวแปรอิสระ จะไม่มีการปรับตัวในระยะสั้นเพื่อเข้า สู่ดุลยภาพระยะยาว ส่วนในกรณีที่อัตราดอกเบี้ยเป็นตัวแปรตาม และดัชนีราคาผู้บริโภคเป็นตัวแปร ้อิสระ พบว่ามีการปรับตัวในระยะสั้นเพื่อเข้าสู่คุลยภาพระยะยาว ในการทดสอบสมมติจานเชิงเป็น เหตุเป็นผลพบว่า อัตราคอกเบี้ยไม่เป็นต้นเหตุของดัชนีราคาผู้บริโภค และดัชนีราคาผู้บริโภคเป็น สาเหตุของอัตราดอกเบี้ยมี่การปรับตัวในระยะสั้นเพื่อเข้าสู่ดุลยภาพระยะยาว

#### 2.3 งานวิจัยในต่างประเทศ

Narayan (2003) ทำการศึกษาเกี่ยวกับความสัมพันธ์ระหว่างการออมและการลงทุนของ ประเทศญี่ปุ่น โดยใช้เทคนิค Cointegration ทดสอบหาความสัมพันธ์ระหว่างการออมและการ ิลงทุน โดยอ้างอิงว่ามีการใช้ข้อมูลที่เป็นปัจจุบัน สามารถหาได้ง่ายและทดสอบหาค่าความยืดหยุ่น ในระยะยาว ด้วยการใช้ The Autoregressive Distributed Lag Model กับข้อมูลอนุกรมเวลา ในช่วง ปี คศ. 1960-1999 กำหนดตัวแปรตามคือ การลงทุน และตัวแปรอิสระคือ การออม โดยขั้นแรกใช้ การทดสอบ Unit Root ขั้นต่อมาใช้ Bootstrap Apporach ของ Granger-causality และทำการ ทดสอบ Cointegration test จากนั้นทำการทดสอบหาค่าความสัมพันธ์ระยะยาวและระยะสั้นของค่า ี ความยืดหยุ่น จากการศึกษาพบว่า การออมและการลงทุนของประเทศญี่ปุ่นมี Cointegrated คือการ ้ออมทำให้เกิดการลงทุน การลงทุนเป็นสาเหตุให้เกิดการออม หมายถึง เมื่อมีการลงทุนเพิ่มเงินที่ได้ ิจากการลงทนเพิ่มก็จะทำให้เกิดเงินออมเพิ่ม เพราะเป็นการใช้เงินที่มีอย่ของตัวเองไปใช้ในการ ิลงทุน (ซึ่งผลที่ได้ขัดแย้งกับงานของ Sinha (2002) ) โดย Shocks ยังคงมีอยู่ และในระยะยาวค่า ี ความยืดหยุ่นของการออมเท่ากับ 0.68 จากสิ่งที่ค้นพบทำให้งานวิจัยชิ้นนี้ได้ข้อสรุปว่า Feldstein and Horioka puzzle ไม่เป็นปัญหาในกรณีของประเทศญี่ปุ่น

Balamurali and Bogahawatte (2004) ใค้ศึกษาถึงความสัมพันธ์ระหว่างการลงทุน โดยตรงจากต่างประเทศกับการเจริญเติบโตทางเศรษฐกิจของประเทศศรีลังการ โดยใช้ข้อมล อนุกรมเวลารายปี ตั้งแต่ปี 1977-2003 โดยใช้เทคนิควิธี Maximum Likelihood Cointegration ของ Johansen และ Juselius โดยใช้ตัวแปรต่าง ๆ ทางเศรษฐศาสตร์ โดย GDP เป็นฟังก์ชั่นของ การ ้ลงทุนโดยตรงจากต่างประเทศ การลงทุนภายในประเทศ และการค้าระหว่างประเทศ นอกจากนี้ยัง ใค้ทดสอบความเป็นเหตุเป็นผลกันระหว่างตัวแปร Granger Causality Tests จาก Error Correction

Model พบว่า การลงโดยตรงจากต่างประเทศมีความสัมพันธ์สองทางที่มีความสัมพันธ์กับ GDP ซึ่ง ้มีความสัมพันธ์ในทิศทางบวก เช่นเดียวกันกับ การลงทุนภายในประเทศ และการค้าระหว่าง ประเทศอีกด้วย

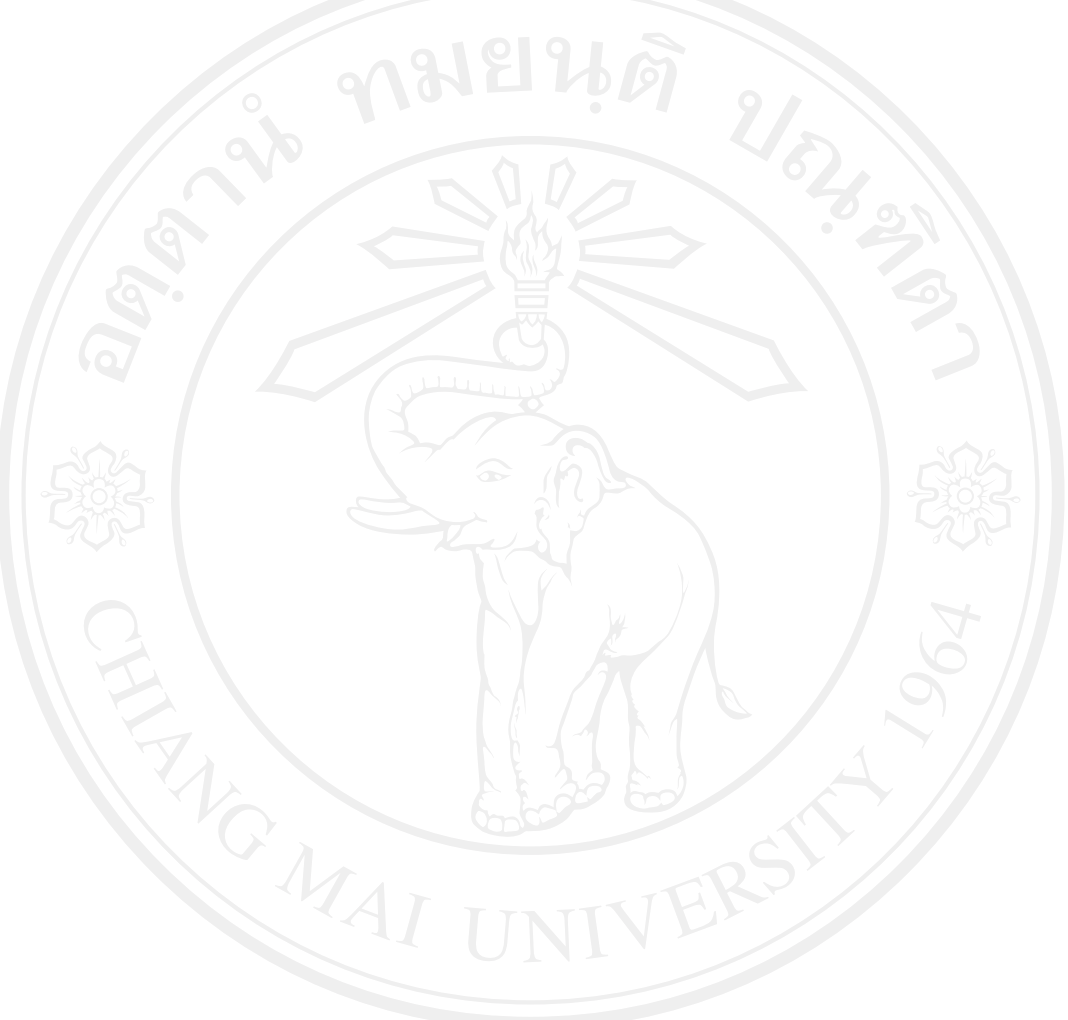